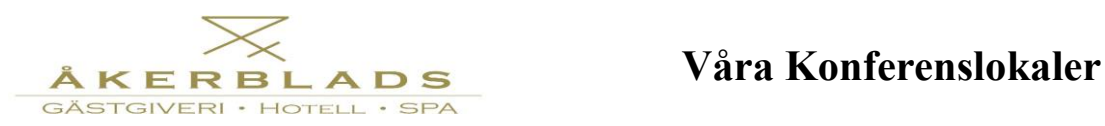

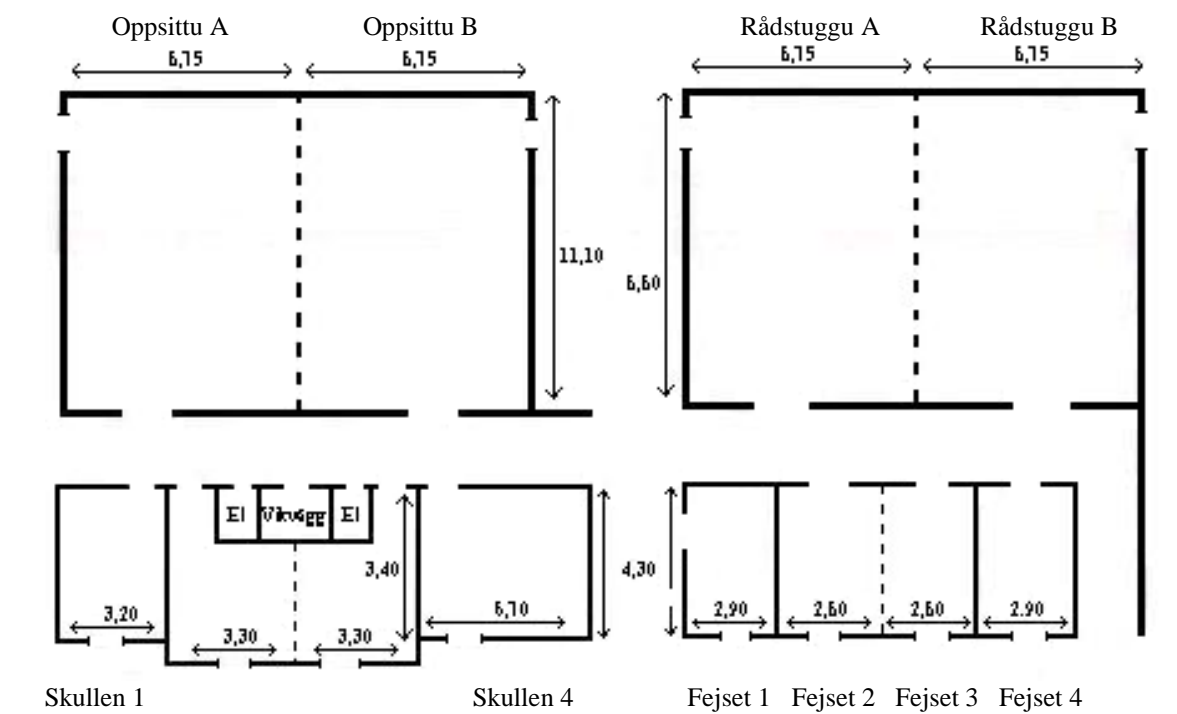

Skullen 2 Skullen 3

**Konferenslokaler:** Biosittning Biosittning Skolsittning Styrelsesittning U-bordsittning **Oppsittu A & B 200 pers. 120 pers. 120 pers. 120 pers. 120 pers. 120 pers. 120 pers. 120 120 120 120 120 120 120 120 120 120 120 120 120 120 120 120 120 120 Rådstuggu A & B 150 pers. 150 72 pers. 150 150 150 150 150 150 150 150 150 150 150 150 150 150 150 150 150 150 150 150 150 150 150 150 150 150 150 150 15 Oppsittu A/Oppsittu B 70 pers. 42 pers. 24 pers. Rådstuggu A/Rådstuggu B 60 pers. 32 pers. 18 pers. Ryggås 14 pers.**  $(Matsal = 17$  i T-dukning) **Skullen 2 & 3/Fejset 2 & 3 14 pers. Skullen 1-3/Fejset 1-4 8 pers. Skullen 4 14 pers.**

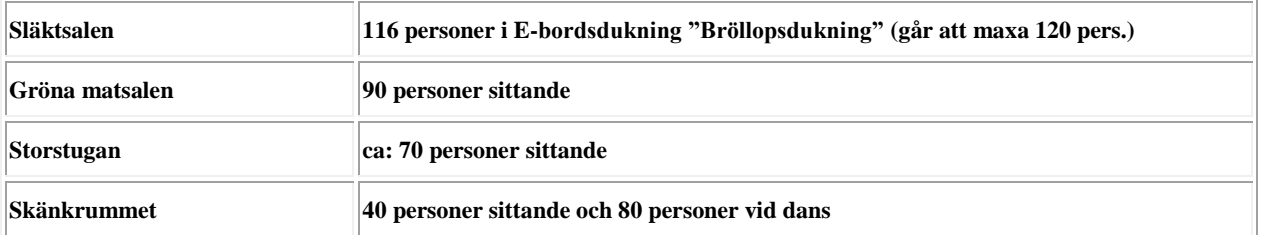